#### **DAFTAR PUSTAKA**

- Abel, P.D. 1974. Toxicity of Synthetic Detergents to Fish aquatic Invertebrates, J.Fish. McGraw-Hill Company, New York.
- Alaerts, G. dan Santika, S. S. 1987. Metode Penelitian Air. Penerbit Usaha Nasional, Surabaya.
- Azwir. 2006. AnalisaPencemaran Air Sungai Tepung Kiri oleh Limbah Industri Kelapa Sawit PT. Peputra Masterindo di Kabupaten Kampar.Tesis Universitas Diponegoro, Semarang.
- Ashari. 2008. Dampak Pembangunan Pengolahan Air Bersih Oleh PDAM Tirtanadi Medan atas Pemanfaatan Air Sei Belumai terhadap Sosial Ekonomi Masyarakat. [http://repository.usu.ac.id](http://repository.usu.ac.id/) [13 Mei 2008].
- BLH Kota Medan. 2015. Rencana Pengambilan Contoh Uji. Badan Lingkungan Hidup, Medan.
- Basset, J. 1994. Buku Ajar Vogel Kimia Analisis Kuantitatif Anorganik Edisi Keempat. Buku Kedokteran, Jakarta.
- Batubara, S.R. 2011. Hubungan Kualitas dan Penggunaan Air Sungai Sei Belumai dengan Keluhan Kesehatan Masyarakat. Tesis, Fakultas Kesehatan Masyarakat Universitas Sumatera Utara, Medan.
- Connel, D.W. dan Miller, G.J. 1995.Kimia dan Ekotoksikologi Pencemaran. UI-Press, Jakarta.
- Effendi, H.2003*.* Telaah Kualitas Air Bagi Pengelolaan Sumber Daya dan Lingkungan Perairan, Skripsi Fakultas Perikanan dan Ilmu Kelautan IPB, Bogor.
- Gabriel, J.F. 2001.Fisika Lingkungan. CetakanPertama. Penerbit Hipokrates, Jakarta.
- Hamrat, H dan Pramudyanto, B. 2007. Pengawasan Industri dalam Pengendalian Pencemaran Lingkungan, Penerbit Granit, Jakarta.
- Khopkar. 2003. Konsep Dasar Kimia Analitik. PenerbitUI- Press, Jakarta.
- Mahida, U.N. 1984. Pencemaran Air dan Pemanfaatan Limbah Industri. CV. Rajawali,
- Matahelumual. 2007. Studi Penentuan Status Mutu Air Dengan Sisistem storet. Jurnal Ilmu dan Teknologi Kelautan Tropis, Vol. 6 No.2, Juni 2007, 69- 72.
- Metcalf and Eddy. 2013. Waste Water Engineering Treatment and Reuse 4 th Edition, McGraw-Hill.
- Odum, E.P. 1993. Fundamental of Ecology. 3th Edition. WB. Soundes. Co, London.
- PDAM Tirtanadi, 2015. IPAL Cemara. PDAM Tirtanadi, Medan.
- Riduan, 2003. Dasar-Dasar Statistika. Cetakan Ketiga. Penerbit Alfabeta.
- Sekretaris Negara Republik Indonesia. 2001. Peraturan Pemerintah Republik Indonesia No. 82 Tahun 2001 tentang Pengelolaan Kualitas Air dan Pengendalian Pencemaran Air. Presiden Republik Indonesia, Jakarta.
- Soemarwoto,O. 1994. Ekologi, Lingkungan dan Pembangunan. Penerbit Djambatan, Jakarta.
- Sunu, P. 2001. Melindungi Lingkungan dengan ISO 14001. Penerbit PT. Grasindo, Jakarta.
- Suharto.2010. Limbah Kimia dalam Pencemaran Udara dan Air. Penerbit Andi, Jakarta.
- Sugiharto. 1987. Dasar-Dasar Pengelolaan Air Limbah. Universitas Indonesia Press, Jakarta.
- *Supriyono, E., Takashima, F.,Strussman, C.A., 1998,* Toxicity of LAS to Juvenile Kuruma Shrimp, PenaeusJaponicus : A Histopathological Study On Acute and Subchronic Levels, Journal of Tokyo University of Fisheries, Japan, Vol. 85- 1-10.
- Underwood, A.L dan Day, R.A. 1984.Analisis Kimia Kuantitatif. Edisi Keempat. Penerbit Erlangga, Jakarta.
- Wisnu, A.W. 2004. Dampak Pencemaran Lingkungan. Penerbit Andi, Yogyakarta.
- Yuliani,E. dan Sayekti, R.W. 2013. Studi Penentuan Status Mutu Air di Sungai Surabaya untuk Keperluan Bahan Baku Air Minum. Jurnal Teknik Pengairan, Volume 4, Nomor 1, Mei 2013.

#### **Lampiran 1.**

#### **CARA KERJA ANALISIS KIMIA**

#### **1. TSS**

Pilih program analisa TSS pada alat spektrophotometer akan menunjukkan tulisan TSS, lalu masukkan kedalam kuvet sebanyak 1 ml sampel, baca hasil di spektrophotometer.

#### **2. Chrom 6+**

Pilih program analisa Kromium Heksavalen dengan menekan angka 1560, layar spektrophotometer akan menunjukkan tulisan HACH PROGRAM 1560 Chromium, Hex. Isi kuvet dengan 10 ml sampel, tambahkan Chromaver 3 reagent Powder Pillow kedalam kuvet tersebut goyang sampai larut sempurna, atur timer 8 menit, isi kuvet 1 sebagai blanko dan kuvet 2 sebagai sampel, baca di spektrophotometer.

#### **3. Klor Bebas**

Pilih program analisa Chlorine dengan menekan angka 1470, layar spektrophotometer akan menunjukkan tulisan HACH PROGRAM 1470 Chlorine, isi kuvet dengan 10 ml sampel, isi kuvet yang kedua dengan 10 ml air suling sebagai blanko, tambahkan 1 bungkus DPD Free Chlorine Powder Pillow kocok selama 20 detik, baca masing-masing kuvet sebagai blanko dan sampel.

#### **4. Analisa Nitrit**

Bahan :

- a. Glass wool
- b. Kertas saring bebas nitrit ukuran pori 0,45µm.
- c. Air suling bebas nitrit.

Ke dalam 1000 ml air suling tambahkan 1 ml  $H_2SO_4$  p dan 0,2 mL larutan MnSO<sub>4</sub> (36,4 g MnSO<sub>4</sub>.H<sub>2</sub>O / 100 ml air suling). Tambahkan 1-3 ml larutan KmnO<sub>4</sub> (400 mg KmnO<sub>4</sub> / 1000 ml air suling) lalu didestilasi.

d. Larutan sulfanilamida  $H_2NC_6H_4SO_2NH_2$ .

Larutkan 5 gr sulfanilamida dalam campuran 300 ml air suling dan 50 ml HCL pekat. Encerkan dengan air suling sampai 500 ml.

e. Larutan NED Dihidrokolorida.

Larutkan 500 mg N-(1-napthyl)-ethylene diamine dihydrochloride (NED Dihidrokolorida) dalam 500 ml air suling. simpan dalam botol gelap dalam refrigerator.

- f. Larutan natrium oksalat Na<sub>2</sub>C<sub>2</sub>O<sub>4</sub> 0,05 N Larutkan 3,350 g Na<sub>2</sub>C<sub>2</sub>O<sub>4</sub> dalam air suling bebas nitrit dan tempatkan sampai 1000 ml.
	- g. Larutan Ferro ammonium sulfat (FAS) 0,05 N.

Larutkan 19,607 g Fe  $(NH_4)_2(SO_4)_2.6H_2O$  dalam air suling bebas nitrit, tambahkan 20 ml H2SO4 pekat dan tepatkan sampai 1000 ml.

- h. Larutan induk nitrit 250 mg/l  $NO<sub>2</sub>-N$ Larutkan 1.232 gram  $NaNO<sub>2</sub>$  dalam air suling bebas nitrit dan tepatkan sampai 1000 ml. Awetkan dengan 1 ml CHCl<sub>3</sub>.
- i. Larutan  $KmnO<sub>4</sub>$  0,05 N

Larutkan  $1.6$  g KmnO<sub>4</sub> dalam 1000 ml air suling, biarkan sedikitnya 1 minggu, saring dengan glass wool dan simpan dalam botol berwarna coklat.

#### **A. Persiapan contoh uji**

- 1. Saring air suling dengan kertas saring bebas nitrit yang berukuran pori 0,45 µm, tampung hasil saringan. Larutan ini digunakan sebagai blanko penyaringan.
- 2. Saring contoh uji dengan kertas saring bebas nitrit yang berukuran pori  $0,45 \mu m$ .
- 3. Masukkan contoh uji ke dalam botol gelas berwarna gelap bebas dari kontaminasi nitrit.

## **B. Pengawetan Contoh Uji**

Contoh uji disimpan pada pendingin 4°C dengan waktu simpan tidak lebih dari 48 jam.

### **C. Persiapan pengujian**

- 1. Pembakuan larutan induk nitrit, 250 mg/l NO2-N
- a. Pipet 50 ml Larutan KmnO4 0,05 N, masukkan ke dalam erlenmeyer 250 ml.
- b. Tambahkan 5 ml  $H_2SO_4$  pekat.
- c. Pipet 50 ml larutan induk nitrit, masukkan ke dalam larutan KmnO4 dengan cara ujung pipet berada dibawah permukaan larutan KmnO<sub>4</sub>.
- d. Homogenkan/goyangkan dan panaskan pada temperatur 70 $\rm ^{0}C$ sampai dengan  $80^{\circ}$ C diatas pemanas.
- e. Hilangkan warna permanganat dengan menambahkan larutan natrium oksalat 0,05 N dengan penambahan secara bertahap sebanyak 10 ml.
- f. Titar kelebihan Na<sub>2</sub>C<sub>2</sub>O<sub>4</sub> dengan larutan KmnO<sub>4</sub> 0,05 N sampai sedikit warna merah muda sebagai titik akhir.
- g. Hitung kandungan  $NO<sub>2</sub> -N$  dari larutan induk dengan rumus sebagai berikut :

$$
C = \frac{[(V1xN1) - (V2xN2)]x7}{V3}
$$

Keterangan :

 $C =$  kadar NO<sub>2</sub>-N dalam larutan induk, mg/l NO<sub>2</sub>-N

 $V1$ = jumlah ml total larutan Kmn $O_4$  yang digunakan

 $N1 = Normalitas larutan KmnO<sub>4</sub>$ 

 $V2 =$  jumlah ml total larutan Na<sub>2</sub>C<sub>2</sub>O<sub>4</sub> atau jumlah ml

total larutan FAS

 $N2$  = Normalitas larutan  $Na_2C_2O_4$  (atau jumlah ml total

larutan

FAS)

 $V3 =$  jumlah ml larutan induk NO<sub>2</sub>-N yang diambil (dititar)

- 2. Pembakuan larutan KMnO<sub>4</sub> 0,05 N
	- a. Timbang 100 mg sampai dengan 200 mg  $\text{Na}_2\text{C}_2\text{O}_4$  anhidrat,

masukkan ke dalam gelas piala 400 ml.

- b. Tambahkan 100 ml air suling, aduk sampai larut.
- c. Tambahkan 10 ml  $H_2SO_4$  1:1.
- d. Panaskan sampai temperatur 90 $\mathrm{^{0}C}$  sampai dengan 95 $\mathrm{^{0}C}$ .
- e. Titrasi dengan segera dengan larutan KMnO<sub>4</sub> sampai warna merah

muda (selama titrasi temperatur dijaga tidak kurang dari 85 $\rm ^{0}C$ .

f. Lakukan langkah pada butir c) sampai dengan e) terhadap air suling sebagai blanko.

g. Hitung Normalitas KMnO<sub>4</sub> dengan rumus :

 $Normalitas K M nO<sub>4</sub> = \frac{W}{(A - B)(0,33505)}$ 

Keterangan :

 $W =$ Berat Na<sub>2</sub>C<sub>2</sub>O<sub>4</sub> g;

 $A =$  Volume larutan KMnO<sub>4</sub> untuk titrasi Na<sub>2</sub>C<sub>2</sub>O<sub>4</sub> mL;

 $B =$  Volume larutan KMnO<sub>4</sub> untuk titrasi blanko, mL;

- 2. Pembuatan larutan intermedia nitrit,  $50$ mg/L NO<sub>2</sub>-N
	- a. Hitung volume larutan induk nitrit,  $NO<sub>2</sub>-N$  yang diperlukan untuk membuat 250 mL larutan intermedia nitrit, 50 mg/l  $NO<sub>2</sub>-N$ .
	- b. Persiapkan larutan intermedia setiap akan digunakan.
	- c. Untuk menghitung larutan intermedia sebagai berikut :

(D) x  $(C) = (250)$  x  $(50)$ 

Keterangan :

 $C =$  kadar NO<sub>2</sub>-N dalam larutan induk

 $D =$  volume larutan induk nitrit yang diperlukan untuk

membuat

 $250 \text{ mg/L}$ ,  $50 \text{ mg/L}$  NO<sub>2</sub>-N.

- 3. Pembuatan Larutan baku nitrit,  $0.5 \text{ mg/L NO}_2$ -N
	- a. Encerkan 10 ml larutan intermedia dengan air suling sampai volume 1000

ml.

b. Persiapkan setiap hari atau setiap akan digunakan.

- 4. Pembuatan larutan kerja nitrit  $NO<sub>2</sub>-N$ 
	- a. Pipet 1 mL; 2 ml, 5 ml, 10 ml, 15 ml, dan 20 ml larutan nitrit (0,5 mg/L) masing-masing ke dalam labu ukur 50 ml.
	- b. Tambahkan air suling sampai tepat tanda tera sehingga diperoleh kadar nitrit,  $NO_2-N$  0,01 mg/L, 0,02 mg/L, 0,05 mg/L, 0,1 mg/L, 0,15 mg/L dan 0,2 mg/L.
	- 5. Pembuatan Kurva Kalibrasi
		- a. Optimalkan spektrofotometer sesuai petunjuk penggunaan alat.
		- b. Ke dalam masing-masing 50 ml larutan kerja tambahkan 1 ml larutan sulfanilamida, kocok dan biarkan 2 menit sampai dengan 8 menit.
		- c. Tambahkan 1 ml larutan NED dihidroklorida, kocok dan biarkan selama 10 menit dan segera lakukan pengukuran absorbansi (pengukuran tidak dilakukan lebih dari 2jam).
		- d. Baca masing-masing absorbansinya pada panjang gelombang 543 nm.
		- e. Buat kurva kalibrasinya.

#### **D. Prosedur**

- a. Pipet 50 ml contoh uji, masukkan ke dalam gelas piala 200 ml.
- b. Tambahkan 1 ml larutan Sulfanilamida, kocok dan biarkan 2 menit sampai dengan 8 menit.
- c. Tambahkan 1 ml larutan NED dihidrochlorida, kocok biarkan selama 10 menit dan segera lakukan pengukuran (pengukuran tidak boleh dilakukan lebih dari 2 jam).
- d. Baca absorbansinya pada panjang gelombang 543 nm.

#### **E. Perhitungan Kadar nitrit**

a. Masukkan hasil pembacaan absorbansi contoh uji ke dalam kurva kalibrasi.

b. Kadar nitrit adalah hasil pembacaan larutan konsentrasi contoh uji dari kurva kalibrasi.

### **5. Fluorida**

Pilih program analisa Fluoride dengan menekan angka 1900, layar spektrophotometer akan menunjukkan tulisan HACH PROGRAM 1900 Fluoride, isi kuvet dengan 10 ml sampel, isi kuvet dengan 20 ml air suling sebagai blanko, tambahkan 2 ml SPADNS reagent kedalam masing-masing kuvet goyang biarkan 1 menit, baca di spektrophotometer.

## **6. Posfat**

Pilih program analisa Posfat dengan menekan angka 3025, layar spektrophotometer akan menunjukkan tulisan HACH PROGRAM 3025 P react. As., masukkan10 ml sampel kedalam kuvet, tambahkan satu bungkus Phos Ver 3 Phospate Powder Pillow, kocok sampai larut sempurna, biarkan 2 menit, setelah 2 menit baca blanko dan sampel.

#### **7. Nitrat**

Pilih program analisa Nitrat pada alat spektrophotometer akan menunjukkan tulisan Nitrat, lalu masukkan kedalam kuvet sebanyak 1 ml sampel, baca hasil di spektrophotometer.

#### **8. Sulfida**

Pilih program analisa Sulfida dengan menekan angka 3500, layar spektrophotometer akan menunjukkan tulisan HACH PROGRAM 3500 Sulfida. Isi kuvet dengan 25ml sampel, tambahkan Sulfide 1 Reagent kedalam masingmasing kuvet lalu tambahkban 1 ml Sulfide 2 reagent kedalam masing-masing kuvet biarkan 5 menit, baca masing-masing kuvet sebagai blanko dan sebagai sampel.

#### **9. Chemical Oxygen Demand**

Kedalam tabung reaksi (kuvet) dicampurkan 0.3 ml reagent COD A dan 2.3 ml reagent COD B biarkan bercampur sempurna, lalu tambahkan 3 ml sampel, panaskan COD reaktor selama 2 jam pada suhu 140 derajat celcius, setelah 2 jam keluarkan biarkan pada suhu kamar, tempatkan kuvet kedalam ruang sel dan konsentrasi COD akan terbaca di layar.

#### **10. Cyanida**

Pilih program analisa Cyanide dengan menekan angka 1750, layar spektrophotometer akan menunjukkan tulisan HACH PROGRAM 1750 Cyanide, tambahkan satu bungkus Cyani Ver 3 Reagent Powder Pillow kocok biarkan 30 detik, kemudian tambahkan lagi Cyani Ver 4 biarkan 10 detik, lalul tambahkan lagi Cyaniver 5 Cyanide Reagent powder pillow biarkan 30 menit, lalu isi kuvet kedua dengan 10 ml sampel sebagai blanko kemudian ganti isi kuvet blanko tadi dengan kuvet yang berisi sampel, baca di spektrophotometer.

#### **11. Deterjen**

Pilih program analisa Detergen pada alat spektrophotometer akan menunjukkan tulisan Detergen, lalu masukkan kedalam kuvet sebanyak 1 ml sampel, baca hasil di spektrophotometer.

#### *Sumber: BTKLPP Medan.*

#### **UNIVERSITAS MEDAN AREA**

# **Lampiran 2.**

Peraturan Pemerintah Republik Indonesia Nomor 82 Tahun 2001, tentang pengelolaan kualitas air dan pengendalian pencemaran air

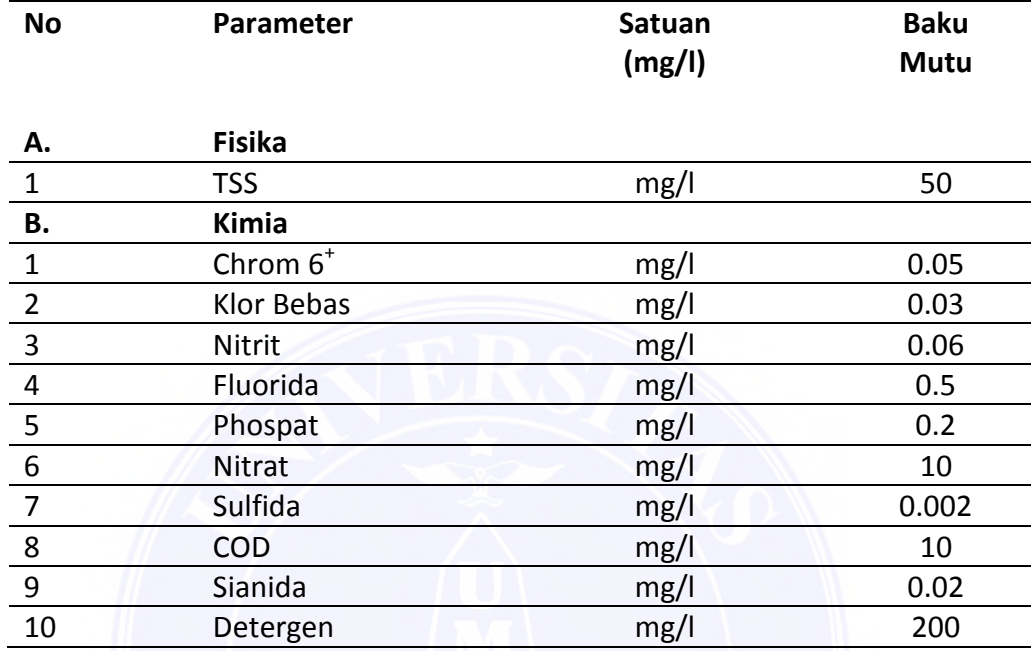

# **Lampiran 3.**

**1. Perhitungan Korelasi Chemical Oxygen Demand dengan Total Suspended Of Solid**

No.  
\n(10g/l)=Y (mg/l)=X  
\n1 16.4 9.00 81.0000 269 147.60  
\n13.0 6.00 36.0000 169 78.00  
\n111.4 32.00 1.024.0000 12.410 3.564.80  
\n5 39.0 31.00 2.601.0000 63.999 12.901.98  
\n284.2 85.00 7.225.0000 80.741 24.152.75  
\n2 717 214.000 0 11.928.0000 159.109 42.054.13  
\nAverage  
\n119.5 35.667 0.0 1.988.0000 26.518.2 7.009.02  
\nKor:
$$
t^2 = \frac{[\Sigma XY - (\Sigma X.\Sigma Y)/n]^2}{[\Sigma X^2 - (\Sigma X)^2/\eta][\Sigma Y^2 - (\Sigma Y)^2/\eta]} = \frac{271709948.1}{4295.333 73444.3}
$$
  
\n $= \frac{271709948}{315467544.1}$   
\n $t = 0.92805866$   $t = \frac{0.93}{0.861293}$   
\nb =  $\frac{\Sigma XY}{(\Sigma X)^2} = \frac{\Sigma XY - (\Sigma X.\Sigma Y)/n}{\Sigma X^2 - (\Sigma X)^2/\eta} = \frac{16483.63}{4295.333} = \frac{3.837566}{3.837566} = 3.8$   
\na = Y - bX = -17.3848665 = -17  
\nJadi personaan: Y=a+bX : Y = bX + a ...  
\nY = 3.8 X -17...

 $R=$  $r^2 \times 100\%$ 

 $0.93^2$  x  $100\%$ 

0.8649 x 100%

86.49%

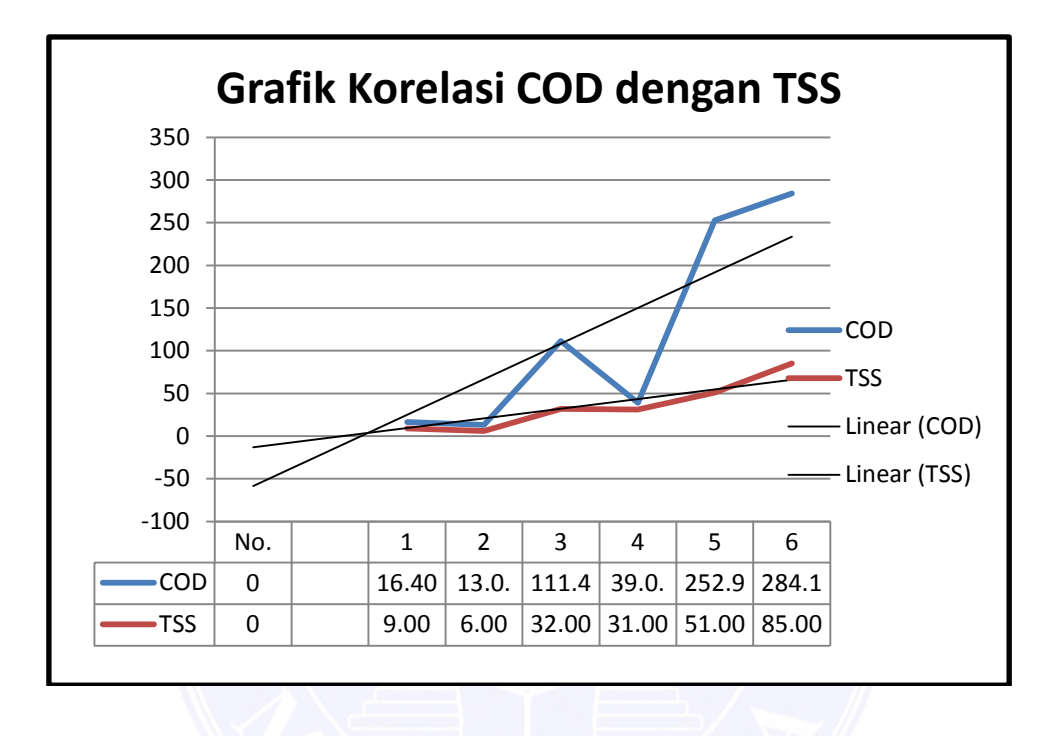

# **2. Perhitungan Korelasi Chemical Oxygen Demand dengan Chrom**

## **Valensi 6+**

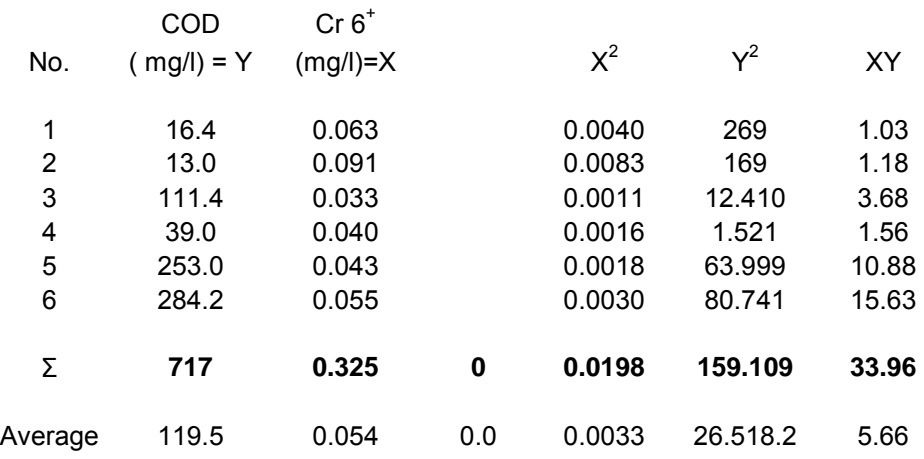

$$
Kor: r^{2} = \frac{[\Sigma XY - (\Sigma X.\Sigma Y)/n]^{2}}{[\Sigma X^{2} - (\Sigma X)^{2})/n]^{4} [\Sigma Y^{2} - (\Sigma Y)^{2}/n]]} = \frac{23.76482876}{0.002209 - 73444.3}
$$
  
\n
$$
= \frac{23.764829}{162.2} = 0.1465
$$
  
\n
$$
r = 0.3827427 \qquad r = 0.38
$$
  
\n
$$
b = \frac{\Sigma XY}{(\Sigma X)^{2}} \frac{\Sigma XY - (\Sigma X.\Sigma Y)/n}{\Sigma X^{2} - (\Sigma X)^{2}/n} = \frac{-4.87492}{0.002209} = -2207.01
$$
  
\n
$$
a = Y - bX = 239.03473 = 239
$$
  
\nJadi persamaan: Y=a+bX : Y = bX + a .... Y = -2207 X + 239  
\n
$$
R = r^{2} \times 100\%
$$
  
\n
$$
0.38^{2} \times 100\%
$$
  
\n
$$
14.44\%
$$

# **3. Perhitungan Korelasi Chemical Oxygen Demand dengan Sisa Klor**

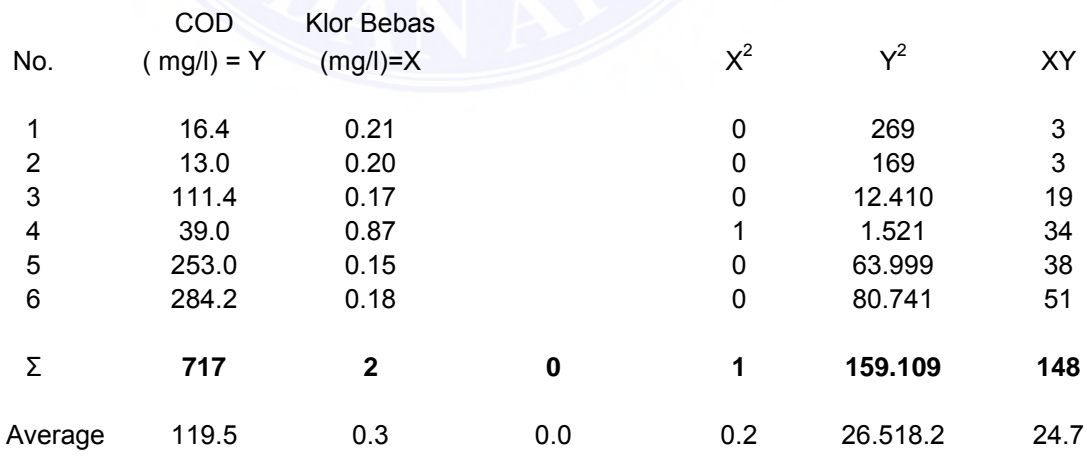

$$
Kor: r^{2} = \frac{[\Sigma XY - (\Sigma X.\Sigma Y) / n]^2}{[\Sigma X^{2} - (\Sigma X)^{2})/n]^{\ast}[\Sigma Y^{2} - (\Sigma Y)^{2}/n]]} = \frac{4183.920674}{0.396733 \times 73444.3}
$$
  
\n
$$
= \frac{4183.92067}{29137.8}
$$
  
\n
$$
r = 0.37893391 \qquad r = \frac{0.38}{0.396733 \times 73444.3}
$$
  
\n
$$
b = \frac{\Sigma XY}{(\Sigma X)^{2}} \qquad \frac{\Sigma XY - (\Sigma X.\Sigma Y)/n}{\Sigma X^{2} - (\Sigma X)^{2}/n} = \frac{-64.6832}{0.396733} = \frac{-163.0632}{0.396733}
$$
  
\n
$$
a = Y - bX = 167.85674 = 168
$$
  
\nJadi persamaan: Y=a+bX : Y = bX + a Y = -177.8 X + 166  
\nR = r<sup>2</sup> x 100%  
\n0.38<sup>2</sup> x 100%  
\n0.1414 x 100%.

$$
r^2 \times 100\%
$$
  
0.38<sup>2</sup> x 100%  
0.1414 x 100%  
14.44%

# **4. Perhitungan Korelasi Chemical Oxygen Demand dengan Fluorida**

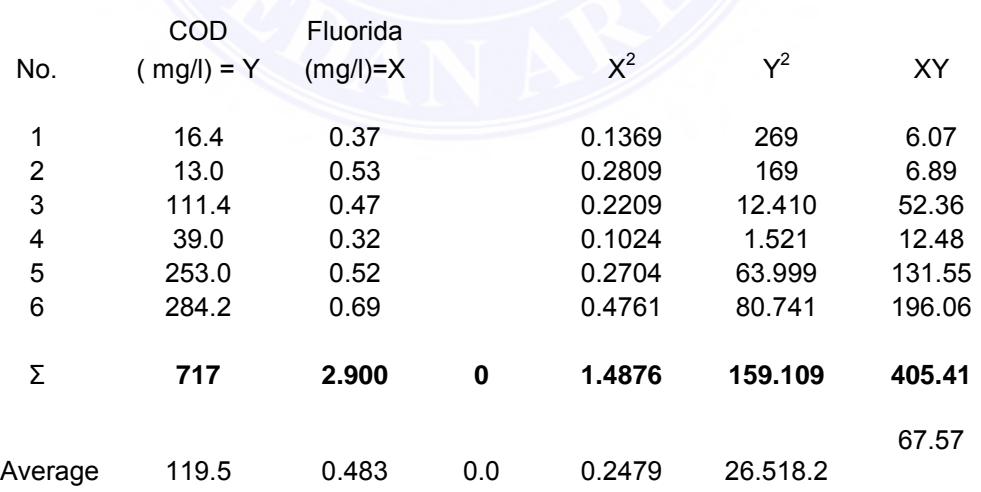

$$
\text{Kor: } r^2 = \frac{[\Sigma XY - (\Sigma X. \Sigma Y) / n]^2}{[\Sigma X^2 - (\Sigma X)^2) / n]^* [\Sigma Y^2 - (\Sigma Y)^2 / n]} = \frac{3468.377597}{0.085933 \quad 73444.3}
$$

$$
r = \frac{3468.3776}{6311.3}
$$
\n
$$
r = 0.7413161
$$
\n
$$
r = \frac{0.74}{(2x)^2}
$$
\n
$$
r = \frac{58.89293}{(2x)^2}
$$
\n
$$
r = \frac{58.89293}{(2x)^2}
$$
\n
$$
r = \frac{58.89293}{(2x)^2}
$$
\n
$$
r = \frac{58.89293}{(2x)^2}
$$
\n
$$
r = \frac{58.89293}{(x^2 + (2x)^2)/n}
$$
\n
$$
r = \frac{58.89293}{(x^2 + (2x)^2)/n}
$$
\n
$$
r = \frac{58.89293}{(x^2 + (2x)^2)/n}
$$
\n
$$
r = \frac{58.89293}{(x^2 + (2x)^2)/n}
$$
\n
$$
r = \frac{58.89293}{(x^2 + (2x)^2)/n}
$$
\n
$$
r = \frac{58.89293}{(x^2 + (2x)^2)/n}
$$
\n
$$
r = \frac{58.89293}{(x^2 + (2x)^2)/n}
$$
\n
$$
r = \frac{58.89293}{(x^2 + (2x)^2)/n}
$$
\n
$$
r = \frac{58.89293}{(x^2 + (2x)^2)/n}
$$
\n
$$
r = \frac{58.89293}{(x^2 + (2x)^2)/n}
$$
\n
$$
r = \frac{58.89293}{(x^2 + (2x)^2)/n}
$$
\n
$$
r = \frac{58.89293}{(x^2 + (2x)^2)/n}
$$
\n
$$
r = \frac{58.89293}{(x^2 + (2x)^2)/n}
$$
\n
$$
r = \frac{58.89293}{(x^2 + (2x)^2)/n}
$$
\n
$$
r = \frac{58.89293}{(x^2 + (2x)^2)/n}
$$
\n
$$
r = \frac{58.89293}{(x^2 + (2x)^2)/
$$

# **5. Perhitungan Korelasi Chemical Oxygen Demand dengan Phosfat**

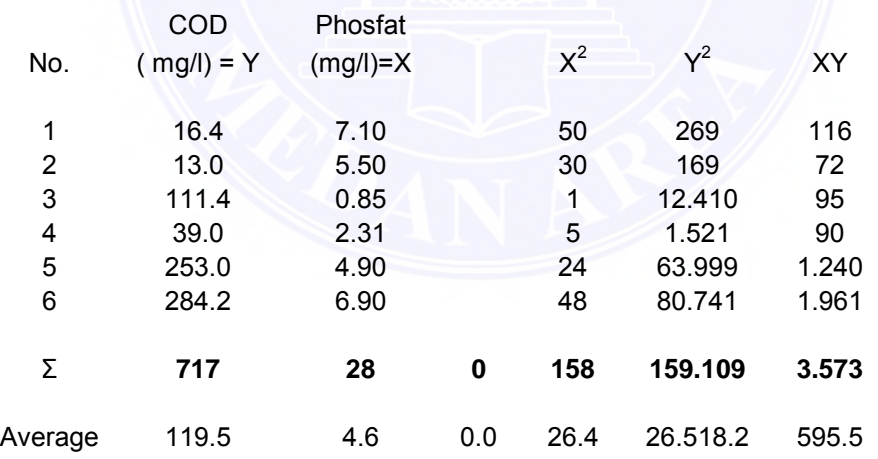

$$
\begin{aligned}\n\text{Kor: } r^2 &= \frac{\left[\Sigma XY - (\Sigma X \cdot \Sigma Y) / n\right]^2}{\left[\Sigma X^2 - (\Sigma X)^2 / n\right]^4 \left[\Sigma Y^2 - (\Sigma Y)^2 / n\right]}\n\end{aligned}
$$
\n
$$
= \frac{78320.79868}{31.74633 \cdot 73444.3}
$$
\n
$$
= \frac{78320.7987}{2331585.7} = 0.03
$$

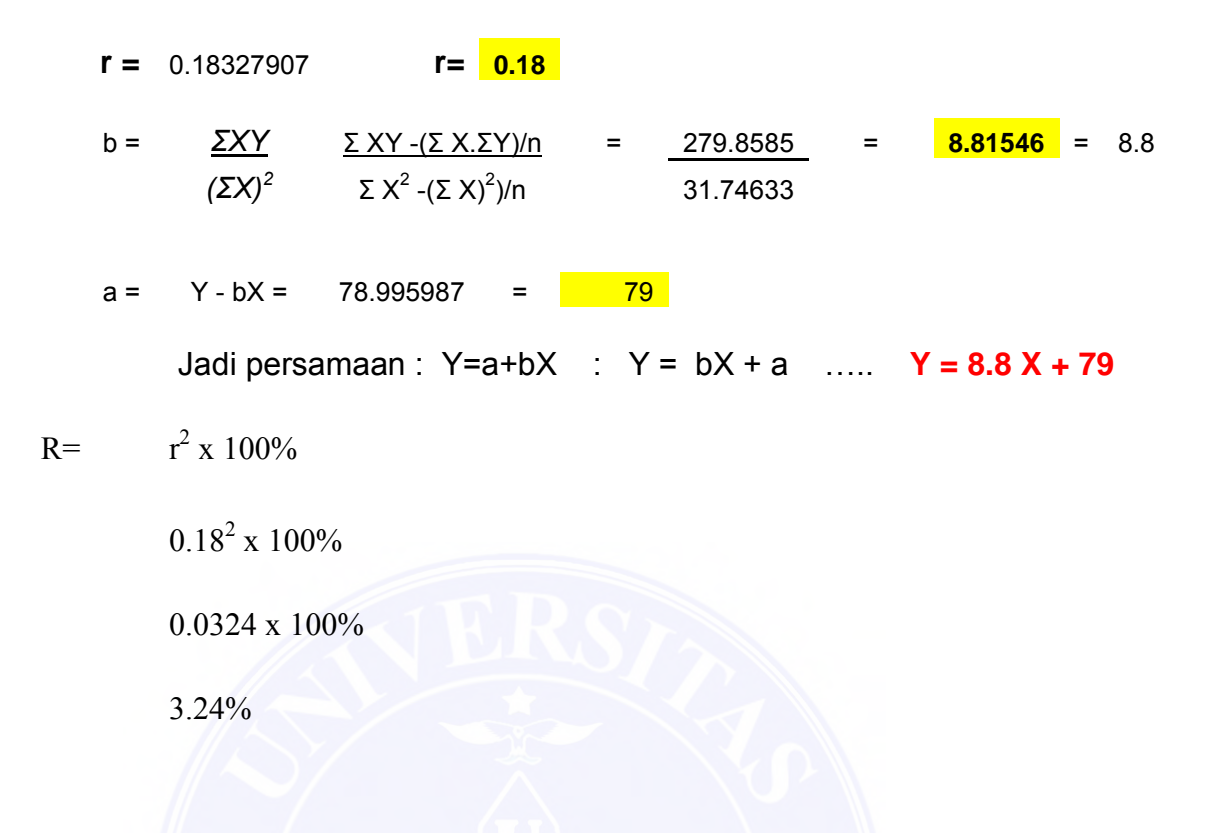

## **6. Perhitungan Korelasi Chemical Oxygen Demand dengan Sulfida**

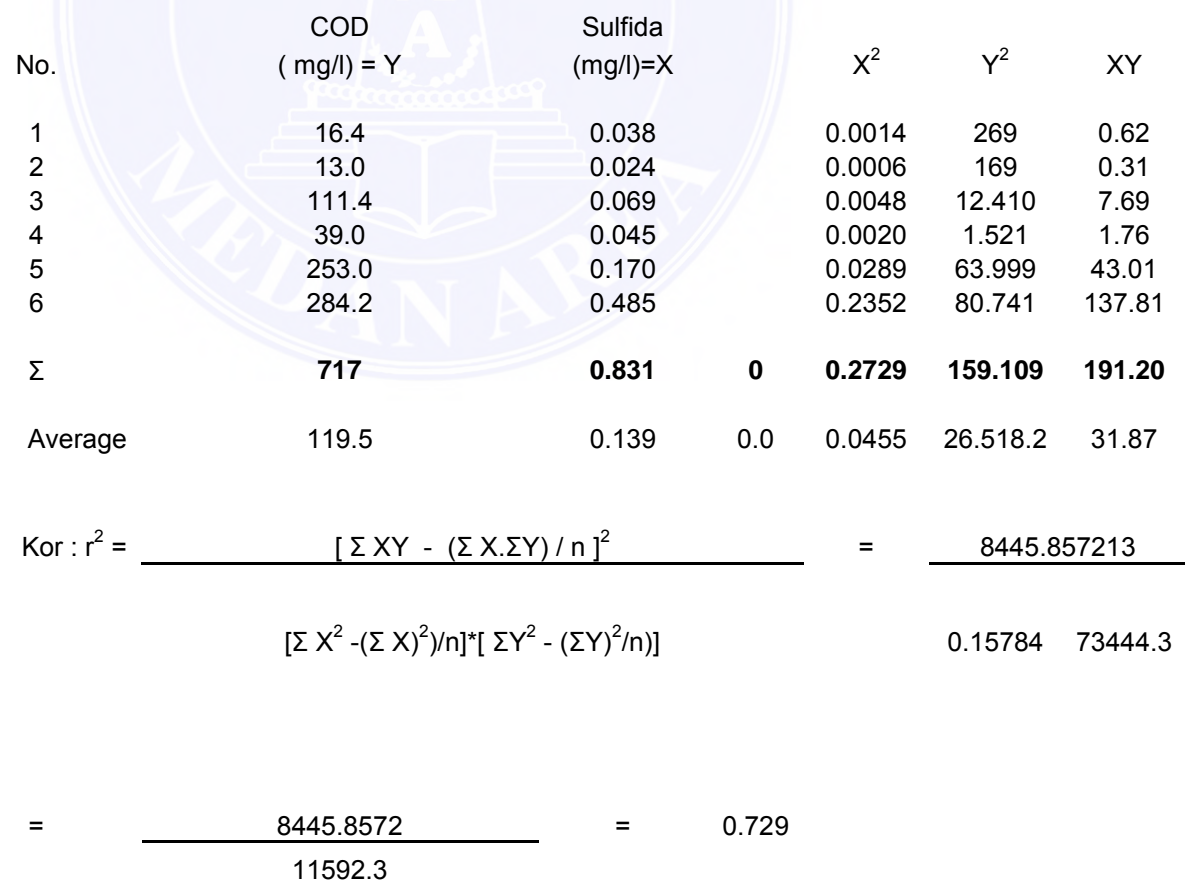

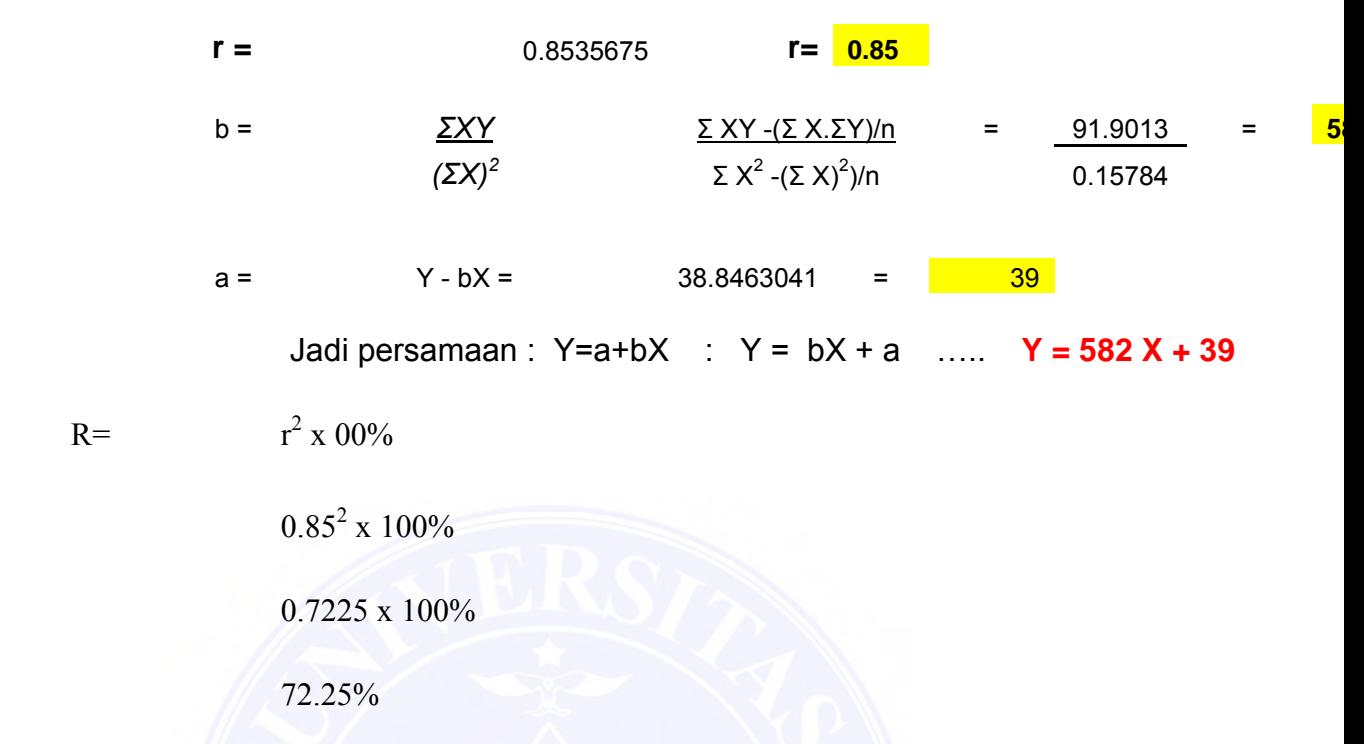

## **7. Perhitungan Korelasi Chemical Oxygen Demand dengan Detergen**

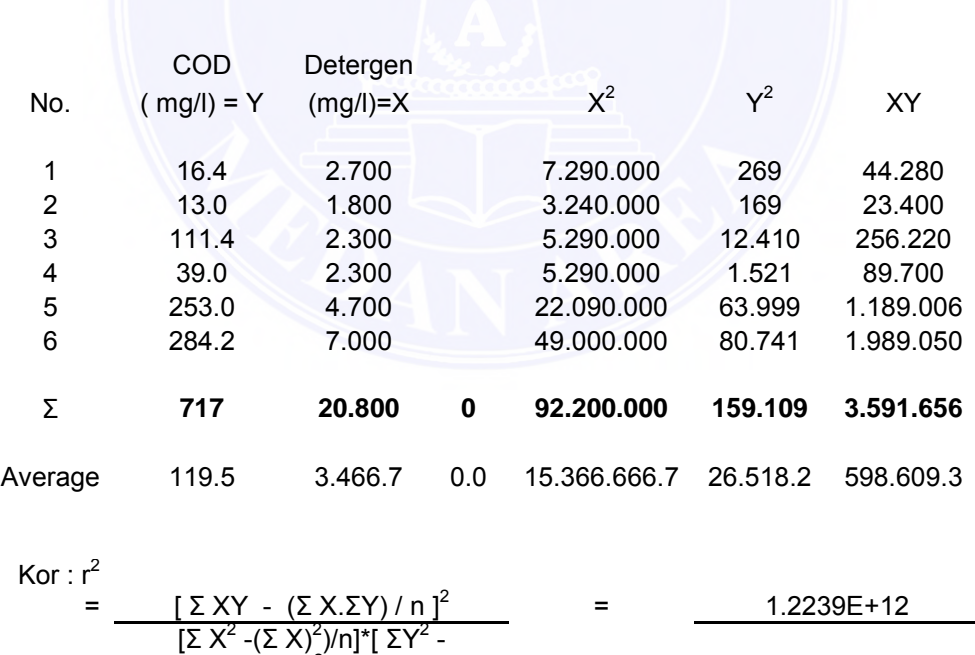

= 1.2239E+12 = 0.83

 $(ΣY)^2$ 

2E+07 73444.3

**UNIVERSITAS MEDAN AREA**

2E+07 73444.3

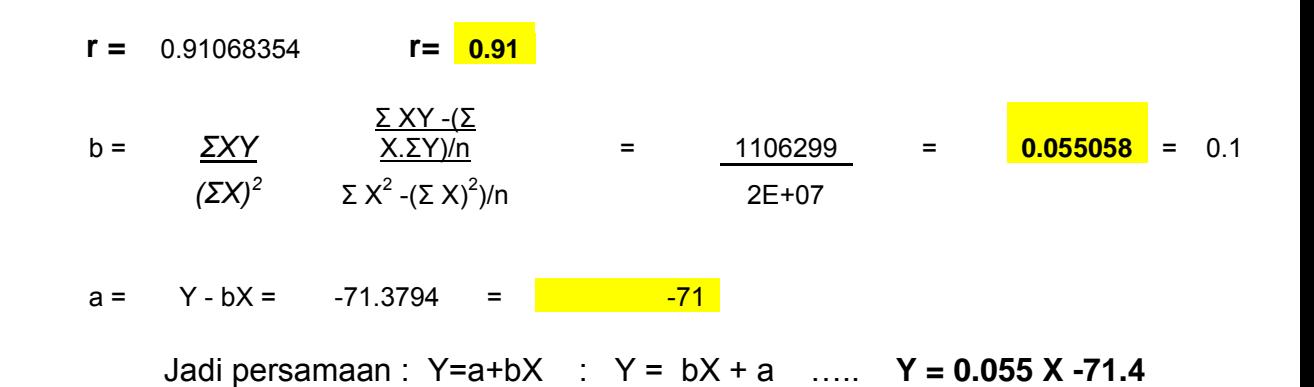

$$
R = \qquad r^2 \times 100\%
$$

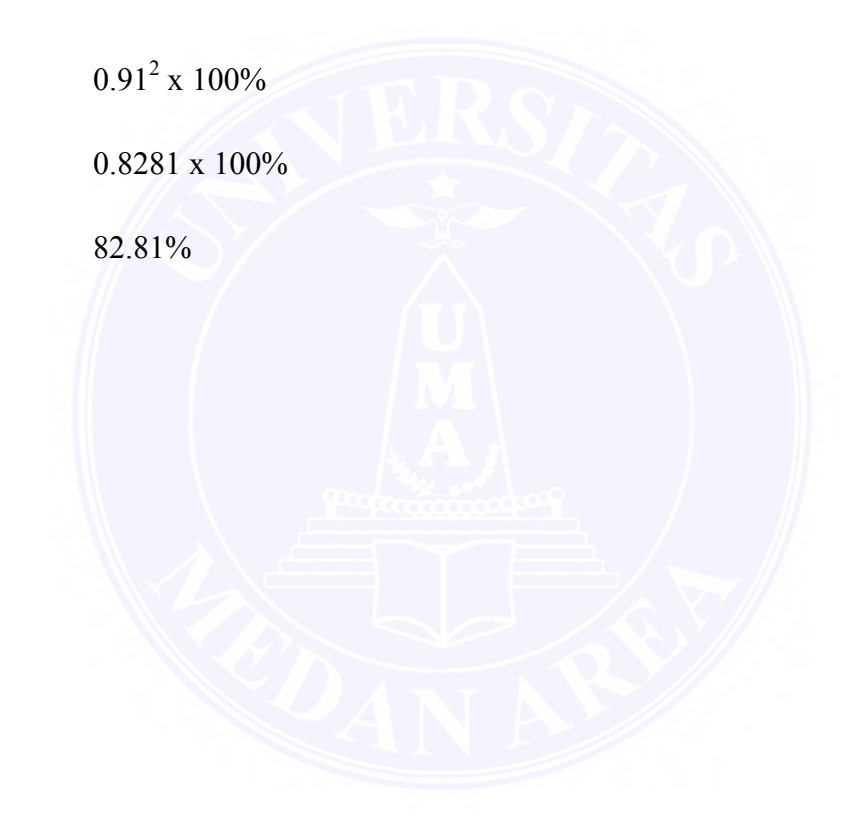